## SAP ABAP table E1BPHRAD27 {HR: Infotype 1001 with Additional Data PAD27}

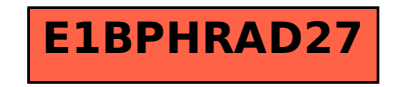